Paweł Rajba [pawel@ii.uni.wroc.pl](mailto:pawel@ii.uni.wroc.pl) <http://www.kursy24.eu/>

### **Web API**

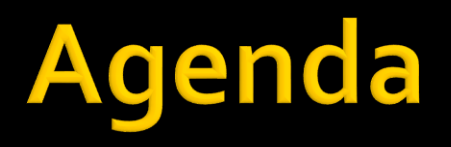

- Wprowadzenie do Web API
- **Kiedy WCF, a kiedy Web API**
- **Hostowanie aplikacji**
- Adresowanie
- API controller
- **Content negotation**
- Model binding & formatter
- **HttpClient**

### **Wprowadzenie do Web API**

- Nowy sposób na usługi
- **Bliski HTTP, łatwo utworzyć RESTful service**
- Nowy typ aplikacji dostępny równolegle do ASP.NET MVC 4
	- **ale niezależny od MVC4**
- **Dostępny nowy klient HTTP**
- **Dobrze współpracuje z nowymi klientami** 
	- np. HTML<sub>5</sub>, mobile
- **Dostępny przez NuGET**

# **Kiedy WCF a kiedy Web API**

- WebApi to nowe podejście, ale WCF nadal będzie lepszy gdy:
- $\blacksquare$  Mamy .NET w wersji < 4
- **Potrzebujemy** 
	- **architektury SOAP**
	- **F** innych typów bindingów, np. TCP

### Hostowanie aplikacji

- **Jako aplikacja ASP.NET w IIS Jako self-hosted** 
	- **w** console application
	- **w Windows Service**
- Aplikację piszemy tak samo

### Adresowanie

#### **ASP.NET hosting**

- mapowanie adresu i komend (GET, POST,... ) na kontroler
	- konwencja jest taka, że szukana jest metoda GET, POST - można to zmienić przez atrybuty
- **Extension method: MapHttpRoute**
- **Self hosting** 
	- dowolne mapowanie

### **API Controller**

- **Oparty o konwencje** 
	- **metody Get, Post, Put, Delete**
- **Oparty o atrybuty** 
	- HttpGet, HttpPost, ...
		- **· wtedy nazwy metod dowolne**

### **Content Negotiation**

- Klient poprzez nagłówek Accept może określić oczekiwany typ wyniku
	- Automatyczne generowanie odpowiedniego typu odpowiedzi
	- Domyślnie działa dla XML, JSON
- Można skonfigurować dla innych typów lub dla rozszerzeń plików (np. .xml czy .json)
	- Poprzez odpowiedni MediaTypeFormatter

# **Model binding & formatters**

- Automatyczne mapowanie komunikatów na typy CLR
	- Można dodatkowo używać atrybutów:
		- przy parametrach: FromBody, FromUri
		- przy akcji: ModelBinder
	- **Wsparcie ze strony MediaTypeFormatters** 
		- Domyślne dla XML, JSON
- **Dostęp niskopoziomowy** 
	- HttpRequestMessage, HttpResponseMessage

# **HttpClient**

- Co było wcześniej?
	- **1.0: HttpWebRequest**
	- **2.0: WebClient**
- Co daje nowy HttpClient?
	- **Oparty o model programistyczny WebApi** 
		- **·** m.in. HttpRequestMessage/HttpResponseMessage
	- Równoczesny dostęp do wielu URI
		- również z wielu domen
	- Wsparcie dla wywołań asynchronicznych
	- Dostępny przez NuGet

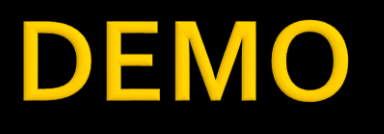

- **BasicSample**
- **BasicSampleWithMessages**
- BasicSampleWithObjects
- **FacebookClient**